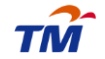

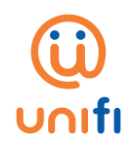

## **FREQUENTLY ASKED QUESTIONS (FAQ) ON UNIFI BASIC ADD-ON PASSES**

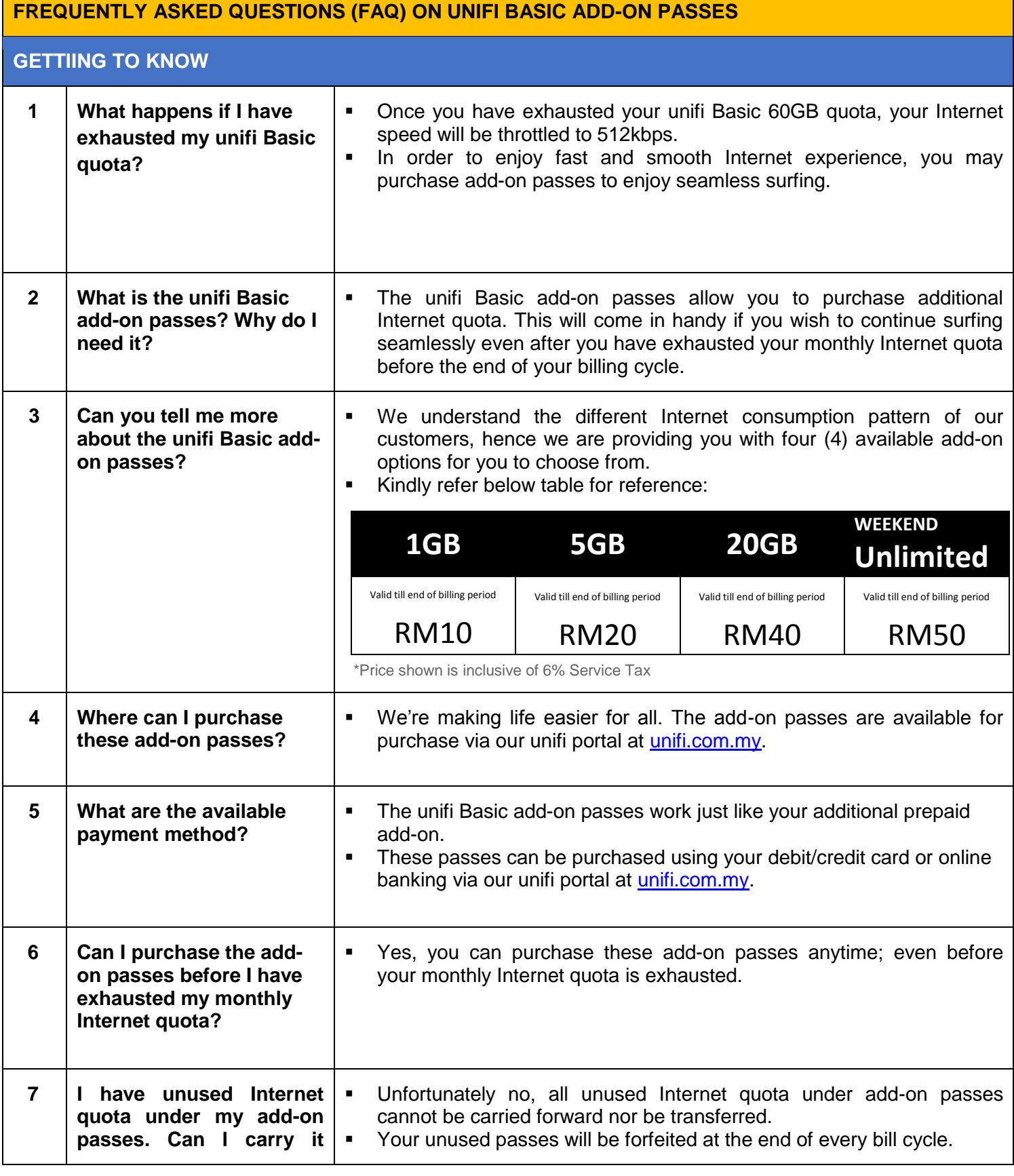

*unifi Basic add-on passess FAQ 9 January 2019* 

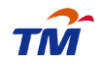

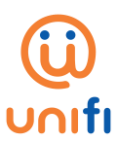

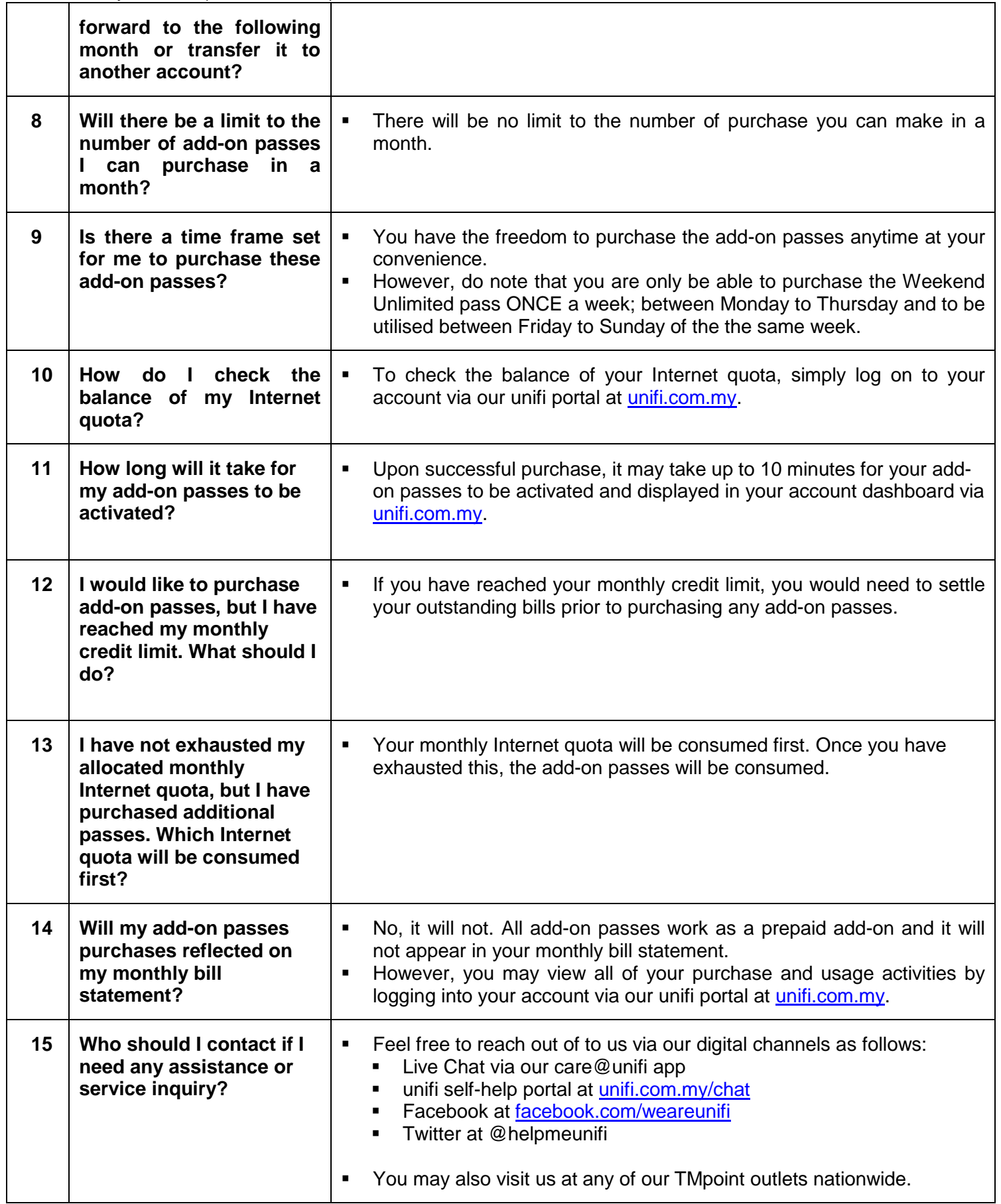

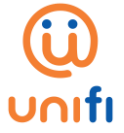

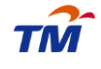

*unifi Basic add-on passess FAQ 9 January 2019* 

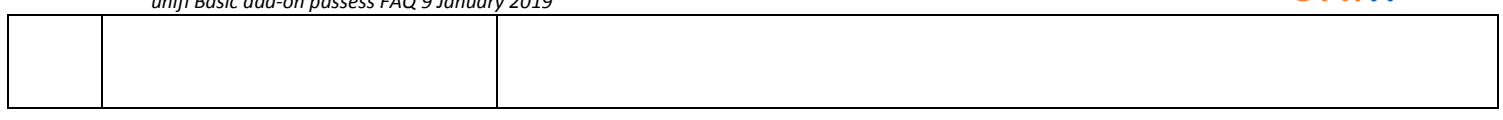